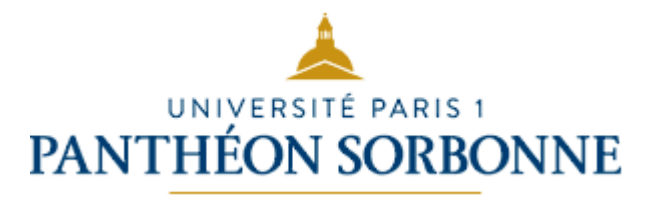

# Prérentrée des L1 Géographie & aménagement

## Introduction aux services numériques de Paris1 – 1h30

4 septembre 2023

*Retrouvez cette présentation sur l'EPI Portail de la L1 ( cours.univ-paris1.fr/fixe/08-L1 )*

# Programme

- 1. Intranet : informations administratives générales
- 2. l'ENT : données personnelles et webmail @etu
- 3. les EPI de cours
- 4. Pix : Portail national et EPI Paris 1 Pix
- 5. Aide à la réussite (tutorat et soutien oral/écrit/maths)

=> test de positionnement

// 7. inscription dans votre EDT

# Programme

- 1. Intranet : informations administratives générales
- 2. l'ENT : données personnelles et webmail @etu
- 3. les EPI de cours
- 4. Pix : Portail national et EPI Paris 1 Pix
- 5. Aide à la réussite (tutorat et soutien oral/écrit/maths)

=> test de positionnement

// 7. inscription dans votre EDT

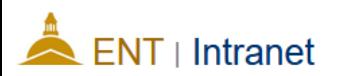

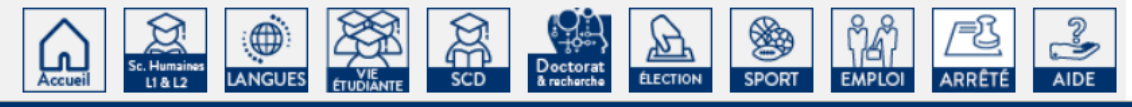

Accueil » Espace réservé » intranet étudiant

- Aide pour les étudiants
- Calendrier universitaire 2022-2023
- Délivrance de diplômes
- **Annulation d'inscription**
- **Bourses & aides financières**
- Conseil d'administration
- Carte d'étudiant (information)
- Changement du prénom
- Demande d'exonération
- Communication
- **Emploi du temps**
- **Espace professionnel de Paris** 1 D.P.E.I.P.
- Inscriptions administratives
- Politique de développement durable
- Remboursement des droits universitaires des étudiants boursiers et autres
- · Santé (étudiants)

#### INTRANET ÉTUDIANT

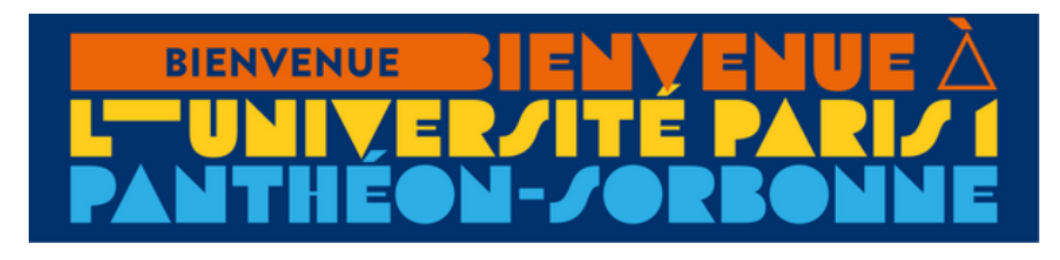

[Voir toutes les actualités de l'université]

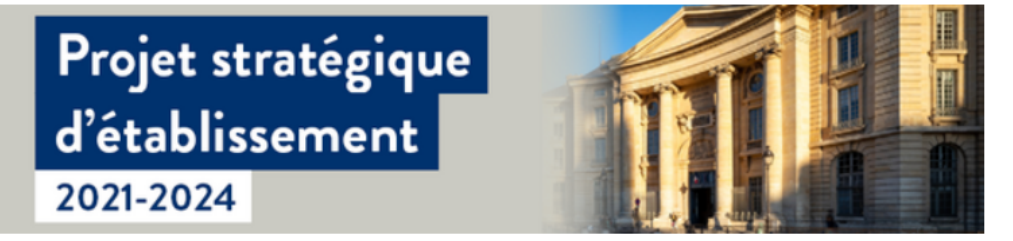

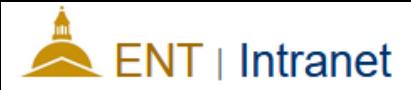

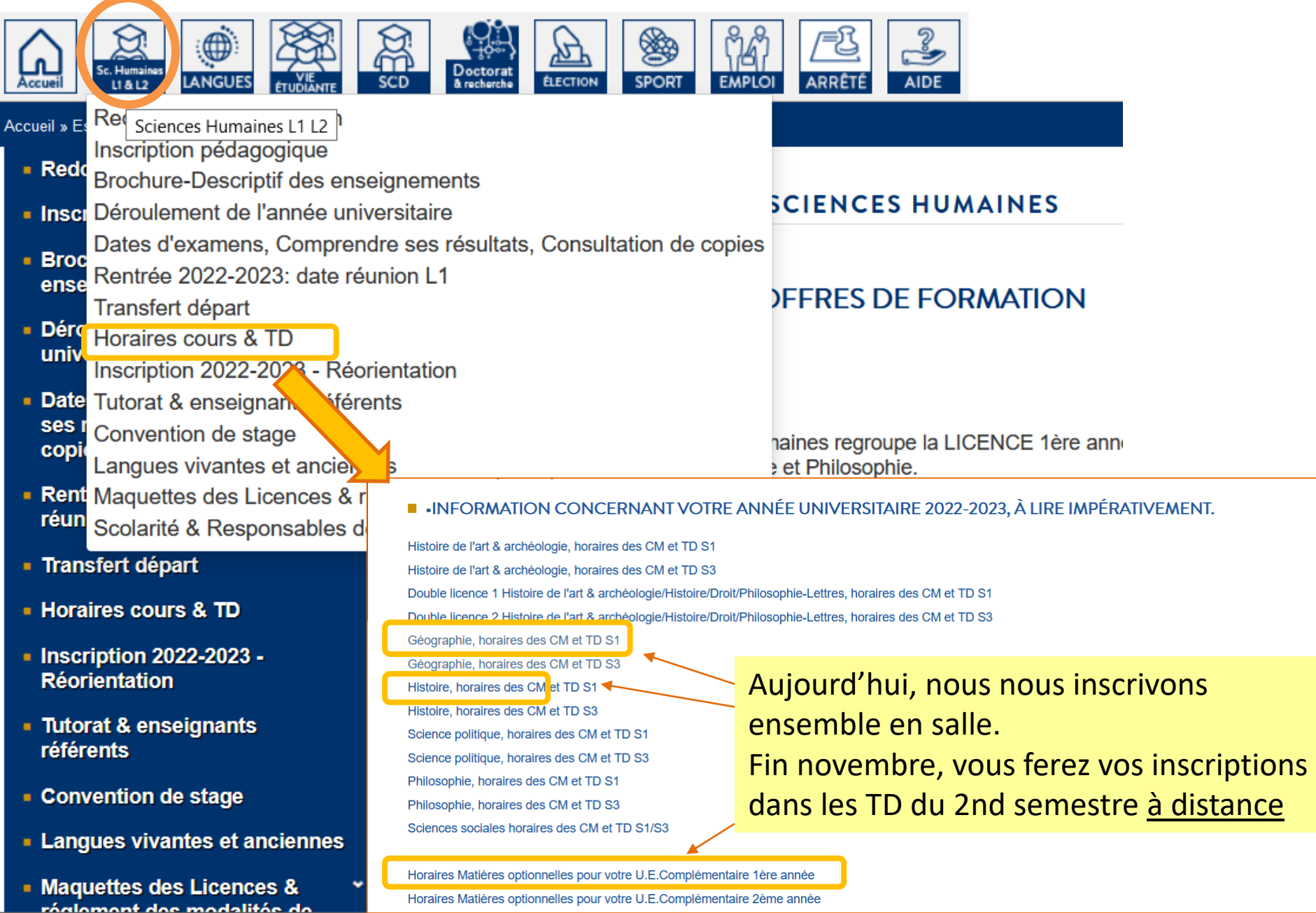

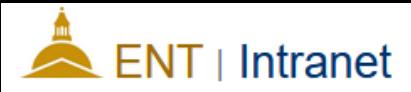

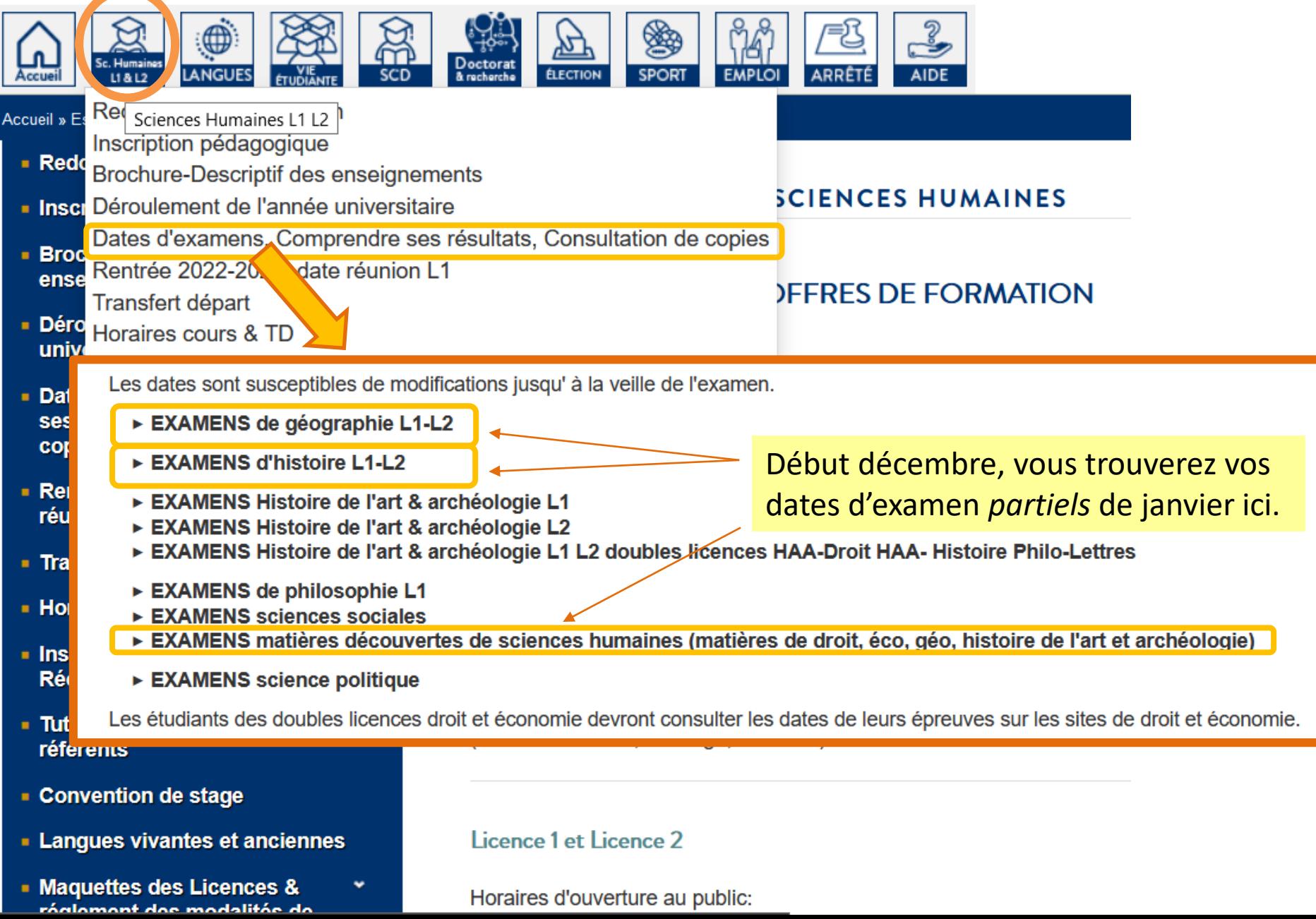

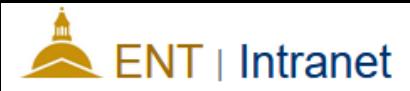

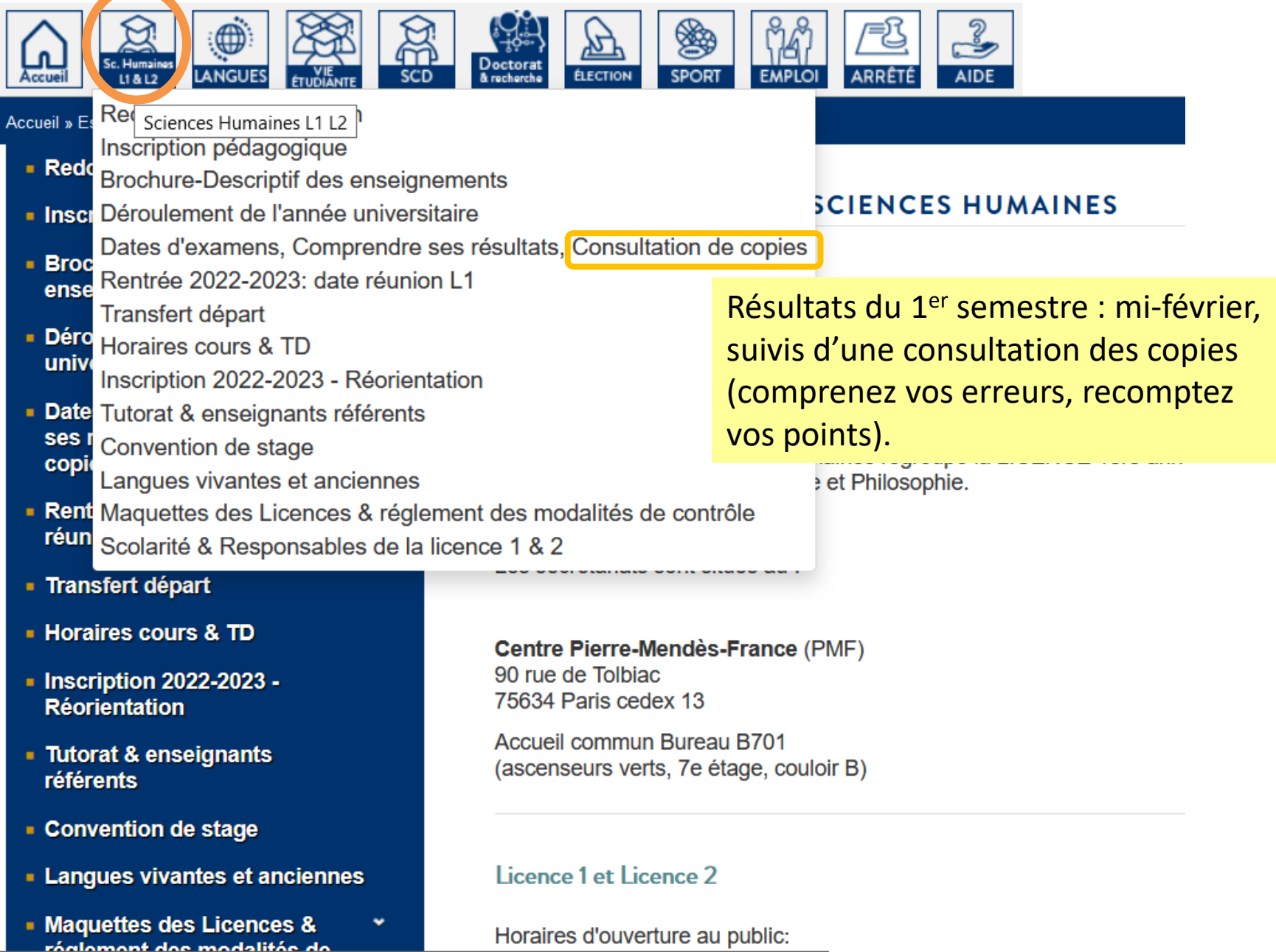

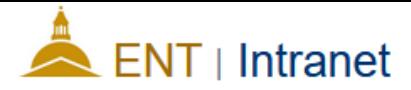

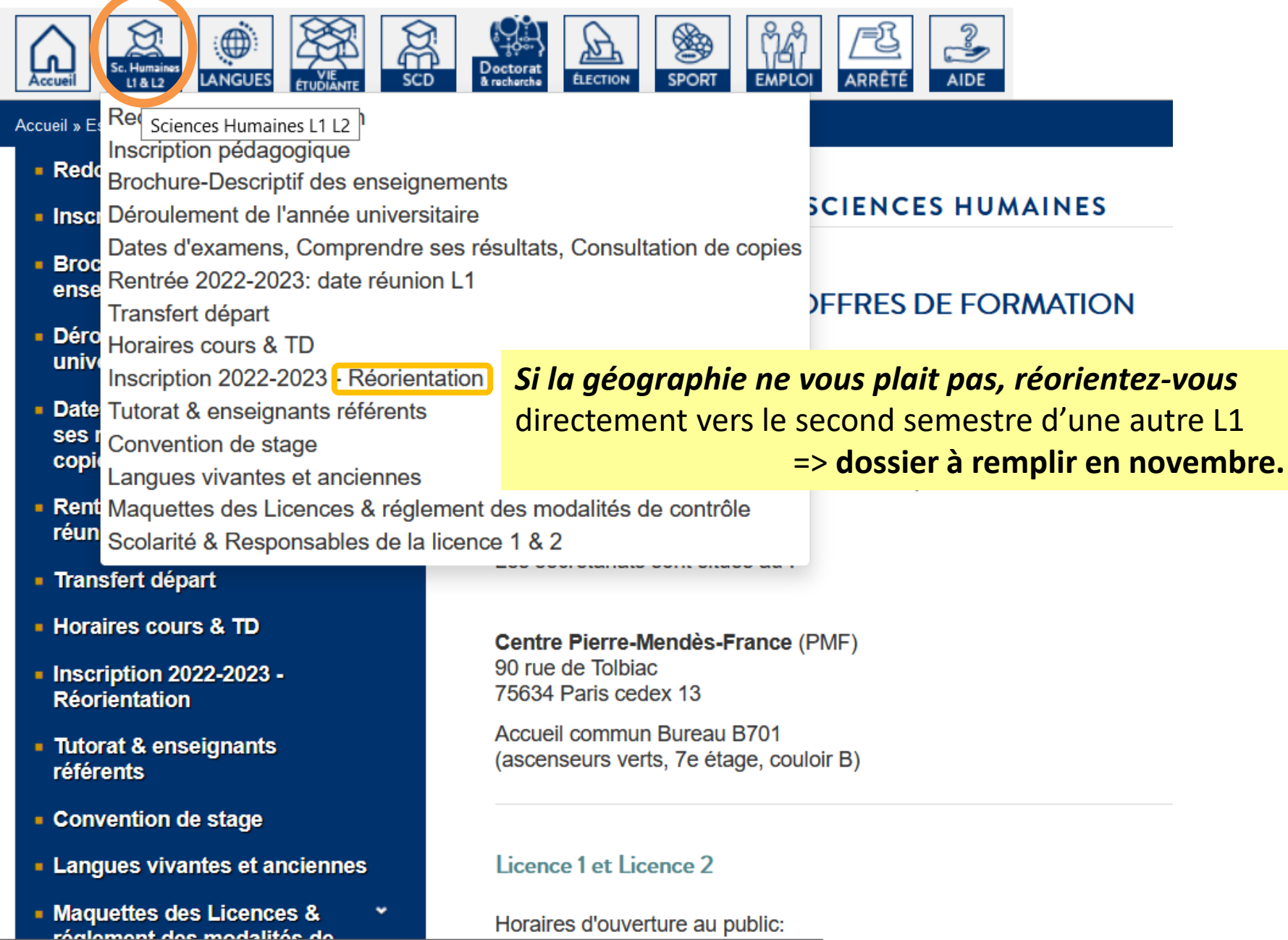

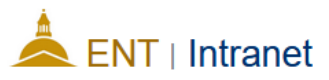

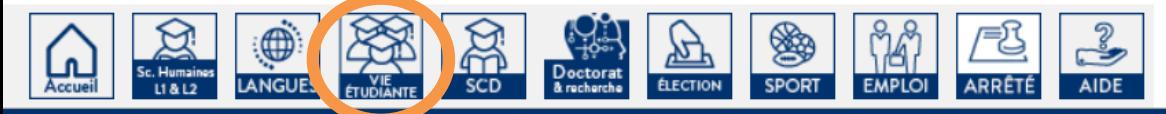

#### Accueil » Espace réservé » intranet étudiant » Vie étudiante

- **Vie Associative**
- Relais Handicap
- Les ateliers culturels
- FSDIE "aides aux projets"
- Commission CVEC Paris 1 **Panthéon-Sorbonne**
- Social
- Reconnaissance de l'engagement étudiant
- Festival du film court étudiant \* Paris 1 Panthéon-Sorbonne

#### **VIE ÉTUDIANTE**

Le Service de la Vie Etudiante (SVE) a 5 grandes missions :

- ► le Relai Handicap pour accompagner les étudiants en situation de Handicap
- la vie culturelle en proposant différentes actions
- ► la vie associative pour développer les événements réalisés par les étudiants
- l'engagement étudiant en valorisant les actions menées par les étudiants dans différents domaines
- ► le volet social et santé.

Le SVE est situé :

- ► au centre Panthéon (Vie associative et culturelle), 12, place du Panthéon 75005 Paris rez-de-chaussée (cour d'honneur)
- ► au centre Pierre-Mendès France (relai handicap et engagement étudiant), 90, rue de Tolbiac 75013 Paris (11ème étage).

#### Si vous avez besoin d'un aménagement des examens  $\triangleright$  Vie Associative  $\triangleright$  Relais Handicap

- $\blacktriangleright$  Les ateliers culturels
- FSDIE "aides aux projets"
- ► Commission CVEC Paris 1 Panthéon-Sorbonne
- $\triangleright$  Social
- Reconnaissance de l'engagement étudiant
- Festival du film court étudiant Paris 1 Panthéon-Sorbonne

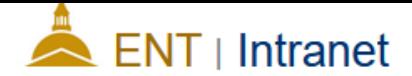

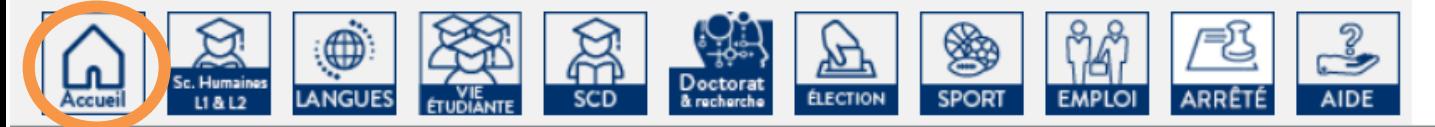

Accueil » Espace réservé » intranet étudiant » Aide pour les étudiants

- Aide pour les étudiants
- Calendrier universitaire 2022-2023
- Délivrance de diplômes
- Annulation d'inscription
- **Bourses & aides financières**
- Conseil d'administration
- Carte d'étudiant (information)
- Changement du prénom
- Demande d'exonération
- Communication
- Emploi du temps
- **Espace professionnel de Paris** 1 D.P.E.I.P.
- Inscriptions administratives
- Politique de développement durable
- Remboursement des droits universitaires des étudiants boursiers et autres
- Santé (étudiants)

#### AIDE POUR LES ÉTUDIANTS

#### LUTTE CONTRE LA FRACTURE NUMÉRIQUE

- Salle informatique: B1403 lundi au vend. 9h30-17h30  $\blacksquare$
- Wifi dans les locaux : choisir Université Paris 1  $\blacksquare$
- Prêt d'ordinateur ou de clef 4G possibles (va apparaître !)  $\blacksquare$

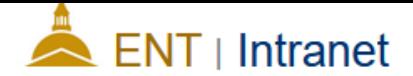

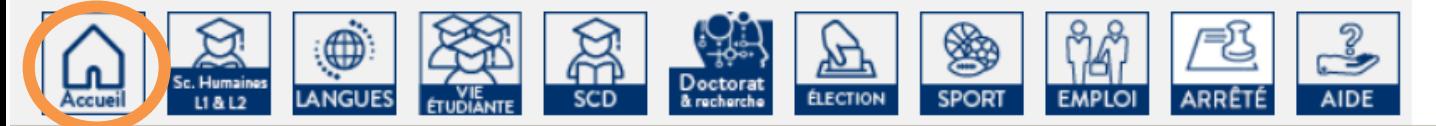

Accueil » Espace réservé » intranet étudiant » Aide pour les étudiants

- Aide pour les étudiants
- Calendrier universitaire 2022-2023
- Délivrance de diplômes
- Annulation d'inscription
- **Bourses & aides financières**
- Conseil d'administration
- Carte d'étudiant (information)
- Changement du prénom
- Demande d'exonération
- Communication
- Emploi du temps
- **Espace professionnel de Paris** 1 D.P.E.I.P.
- Inscriptions administratives
- Politique de développement durable
- Remboursement des droits universitaires des étudiants boursiers et autres
- Santé (étudiants)

#### AIDE POUR LES ÉTUDIANTS

#### LUTTE CONTRE LA FRACTURE NUMÉRIQUE

- Salle informatique : B1403 lundi au vend. 9h30-17h30
- Wifi dans les locaux : choisir Université Paris 1
- Prêt d'ordinateur ou de clef 4G possibles (va apparaître !)

#### **Si vous prévoyez d'acheter un ordinateur…**

- Évitez les les *Chromebooks* et tablettes, qui ne sont pas de vrais ordinateurs (pas de possibilité simple d'installer les logiciels de cartographie ou SIG).
- Un PC tout simple convient très bien : on peut y télécharger les logiciels libres de cartographie ou SIG ; nous travaillons d'ailleurs sur des PC en TD.
- La suite Microsoft Office est téléchargeable avec vos identifiants => il n'est pas nécessaire de l'acheter.

# Programme

- 1. Intranet : informations administratives générales
- 2. l'ENT : données personnelles et webmail @etu
- 3. les EPI de cours
- 4. Pix : Portail national et EPI Paris 1 Pix
- 5. Aide à la réussite (tutorat et soutien oral/écrit/maths)

=> test de positionnement

// 7. inscription dans votre EDT

## http://ent.univ-paris1.fr

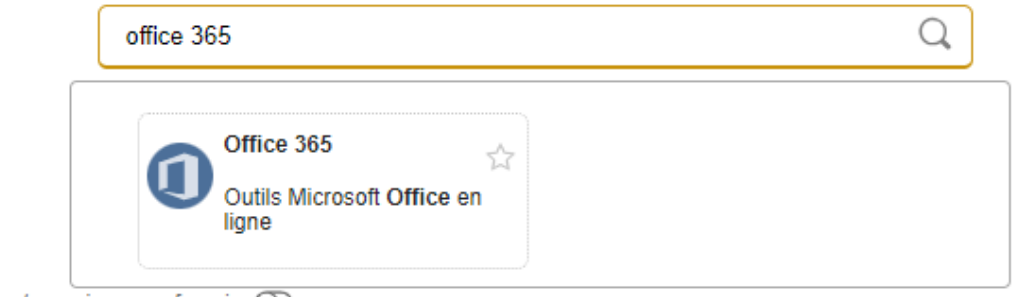

 $\rightarrow$  Glissez/organisez vos favoris  $\circled{)}$ 

#### Mes applications (Voir moins)

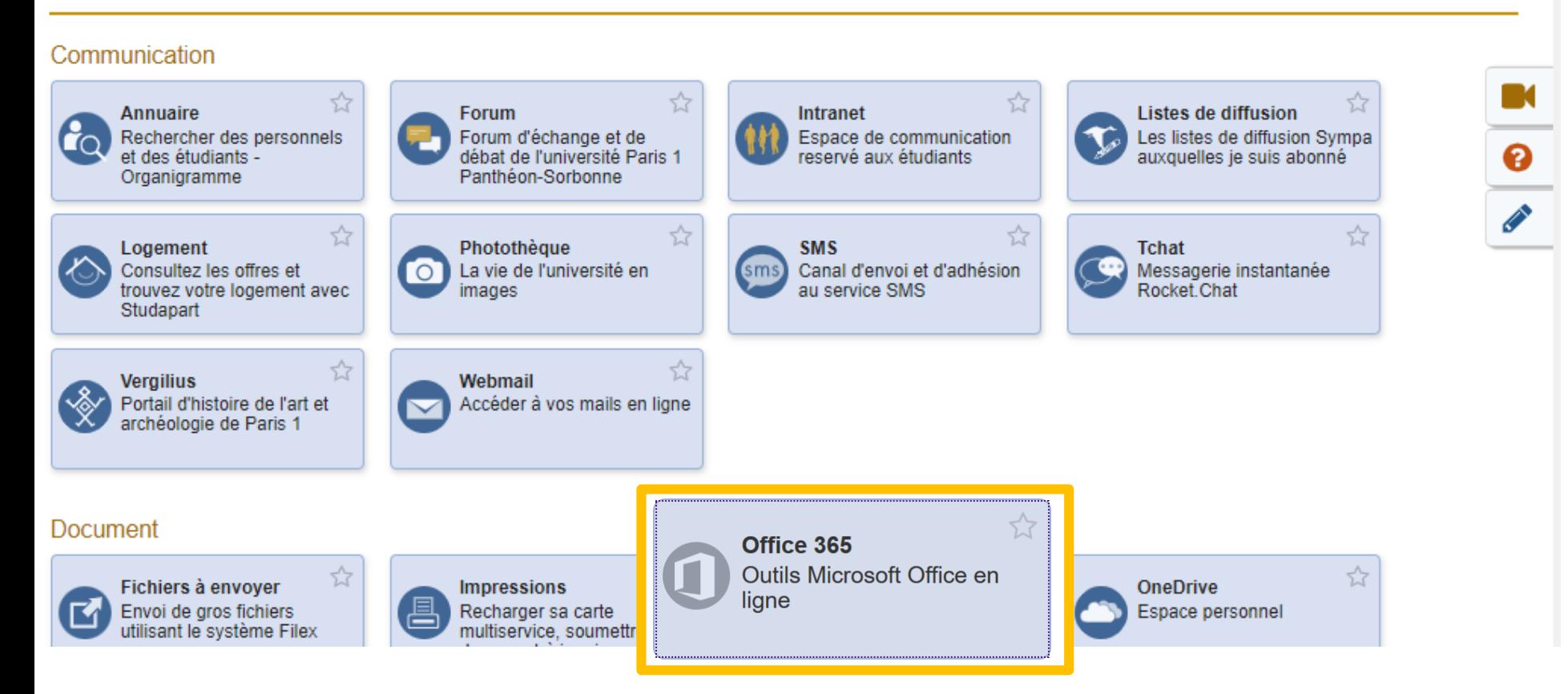

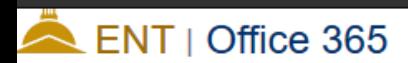

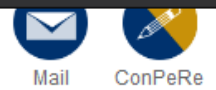

#### Quelles données l'université transmet-elle à Microsoft?

Lorsque vous consentez à bénéficier de l'offre « Microsoft 365 », l'université transmet votre nom, votre prénom, votre identifiant, et votre adresse mail Azure Active Directory de l'université hébergé chez Microsoft.

Votre mot de passe Paris 1 n'est jamais transmis à Microsoft, l'ensemble des authentifications reste local sur les serveurs de l'université.

Cet échange de données permet à Microsoft de s'assurer que vous êtes bien un membre de l'université Paris 1 autorisé à accéder à ce service.

L'utilisation des services est ensuite soumise à la Politique de Confidentialité de Microsoft.

Est-ce facultatif? Puis je arrêter à tout moment?

À tout moment, vous pouvez renoncer à cette offre, via le menu Mon Co 365

Que se passera-t-il lorsque je ne serai plus à Paris 1 ?

Vous ne pourrez plus bénéficier de ce service. Vous serez avertis par l'u

Qui administre ce service?

Le paramétrage technique à Microsoft 365 est réalisé par les administrat

Les serveurs hébergeant les données stockées via OneDrive sont des se s'engage à ce que, dans la majorité des cas, vos données soient héberg vous garantir ces engagements.

Nous vous rappelons que les services informatiques de l'université vous à leur utilisation.

À quelles conditions générales suis-je soumis ? Les conditions générales de ce service sont celles fixées par Microsoft. Il s'agit des Conditions Relatives aux Produits, des Conditions des Servi En activant ce service (\*), vous acceptez ces conditions générales. (\*) Notez bien que la mise en œuvre complète des fonctio

Si vous préférez utiliser des logiciels libres, c'est possible via des efforts d'adaptation => téléchargez alors Libre office (pas Open office, qui n'a plus de communauté d'utilisateurs/éditeurs)

Si vous préférez Microsoft (que nous utilisons en salle info), cochez et validez (acceptation des conditions générales) aujourd'hui, vous pourrez <u>télécharger</u> la suite MS Office (Word, Excel, PPT) au plus tard dans 48h (sur cinq appareils)

soft 365 peut prendre jusqu'à 48h une fois l'activation réalisée de votre côté.

l'envoi de mes informations personnelles à Microsoft J'autorise :

**VALIDER** 

## http://ent.univ-paris1.fr

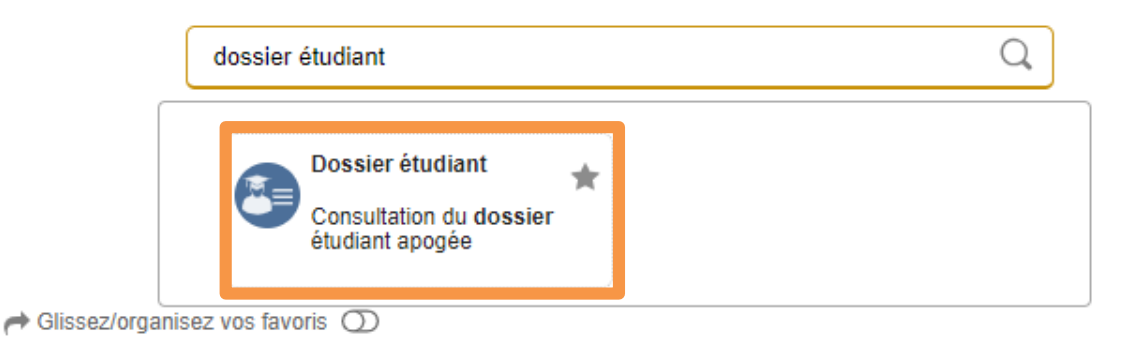

#### Mes applications (Voir moins)

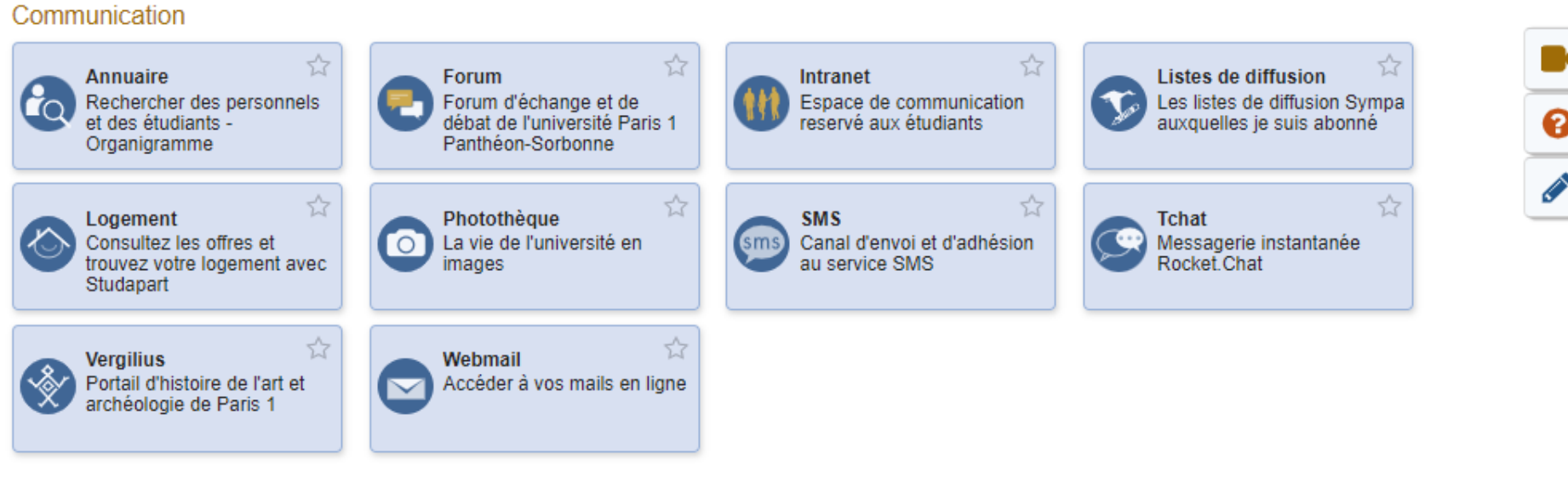

#### Document

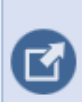

☆ Fichiers à envoyer Envoi de gros fichiers utilisant le système Filex

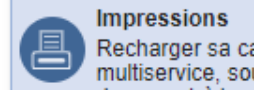

☆ Recharger sa carte multiservice, soumettre un

☆ Office 365 Outils Microsoft Office en ligne

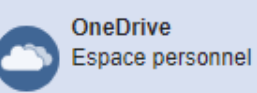

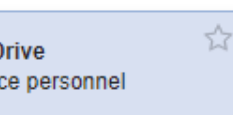

 $\frac{1}{\theta}$ 

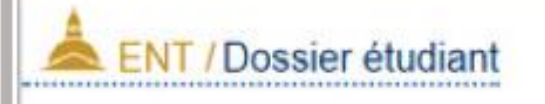

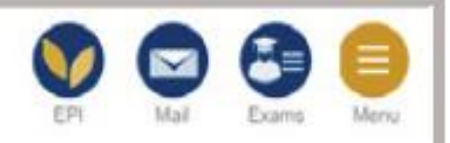

## Notes et résultats

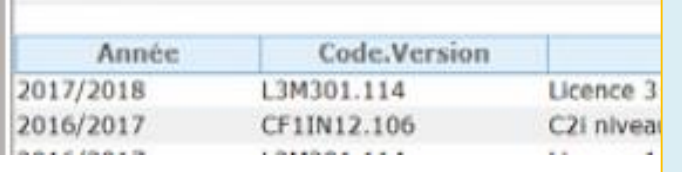

DIPLOMES

#### **Adresse**

#### **Inscription** Calendrier des examens

#### …

- …
- …

### Ce dossier comprend

- **vos inscriptions CM et TD** (lien direct : *ipconsult.univ-paris1.fr*)
- le calendrier des examens (dates visibles en décembre, avril, juin, et valant convocation. Si inadapté ou incomplet : *intranet. univ-paris1.fr)* Etat civil

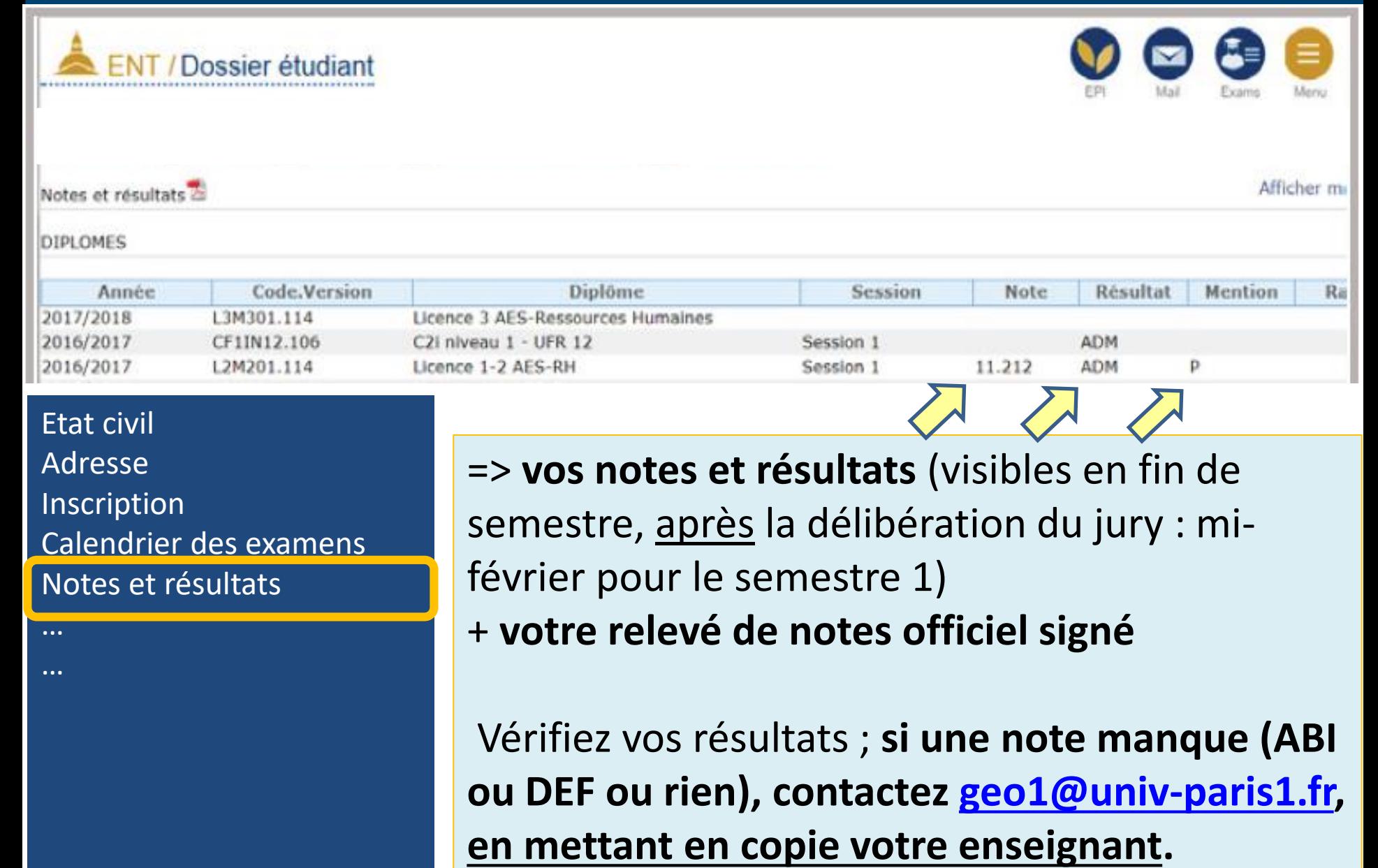

## Je gère mes données personnelles

Dans l'ENT, je sélectionne Mon compte Paris 1.

1. Je sélectionne Modification des données personnelles.

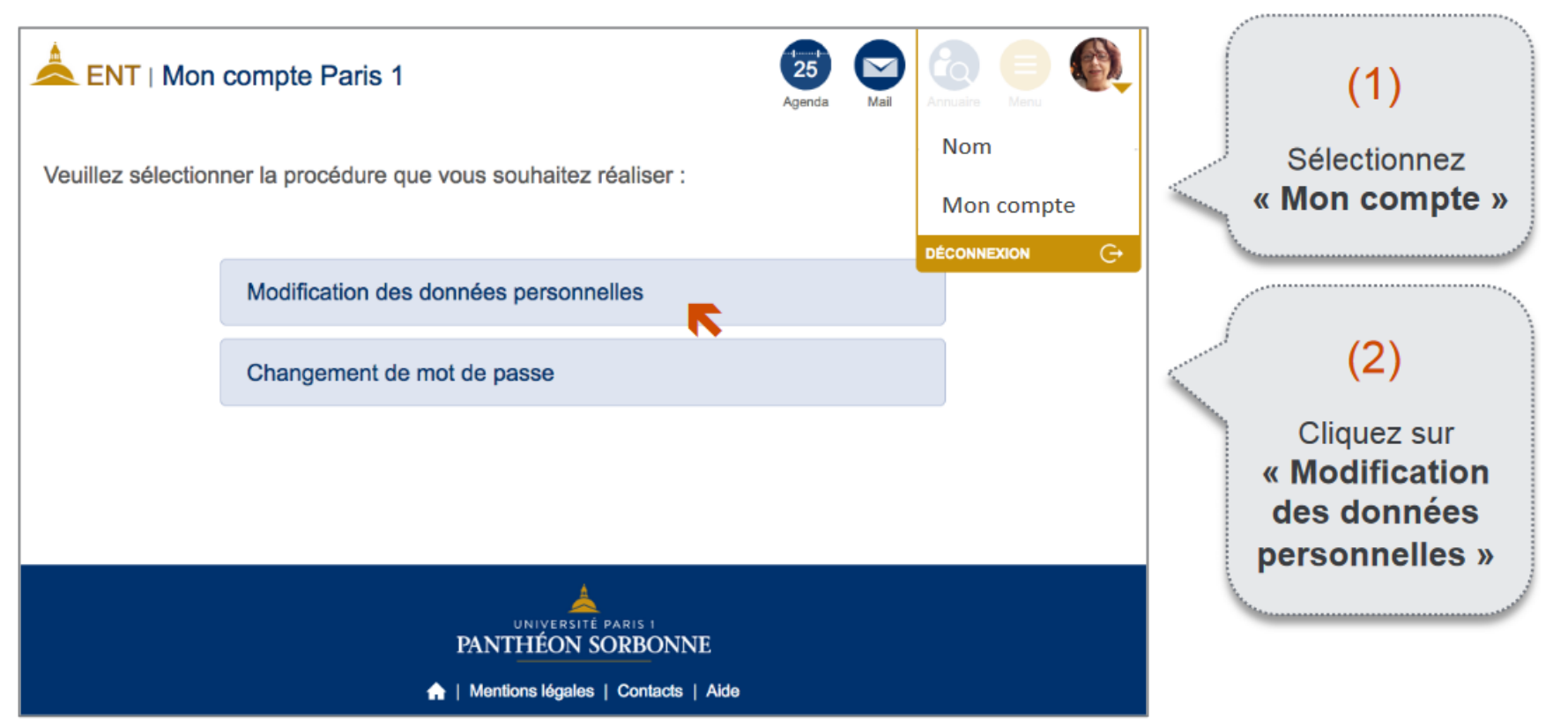

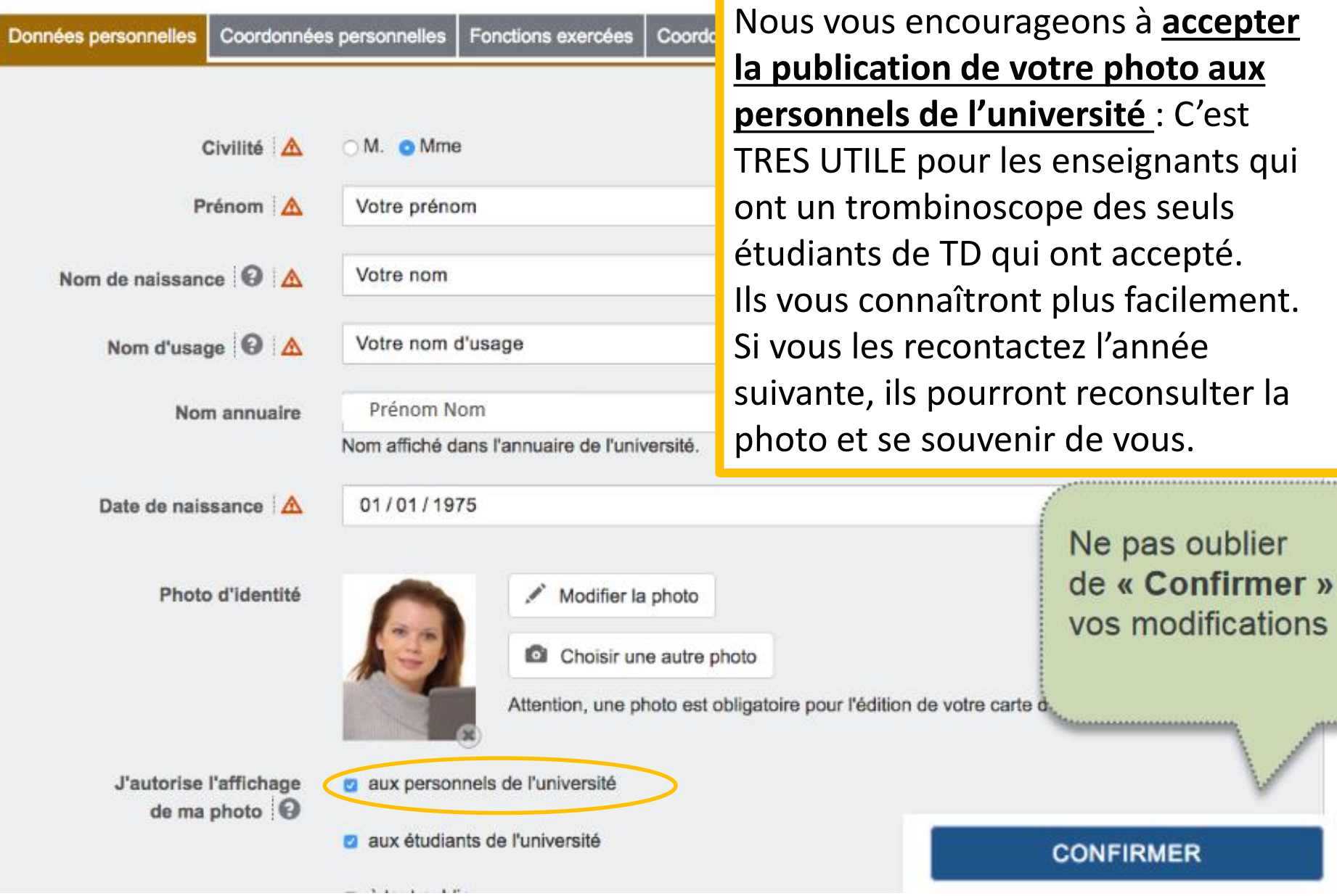

\*\*\*\*\*\*\*\*\*\*\*\*\*

# Carte étudiant numérique

#### Statistical J'utilise ma carte étudiant dématérialisée

Une version dématérialisée de ma carte m'est proposée sur l'ENT. Je peux l'afficher sur mon smartphone.

Dans l'ENT je selectionne Carte étudiant.

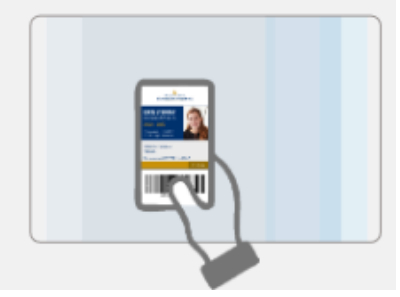

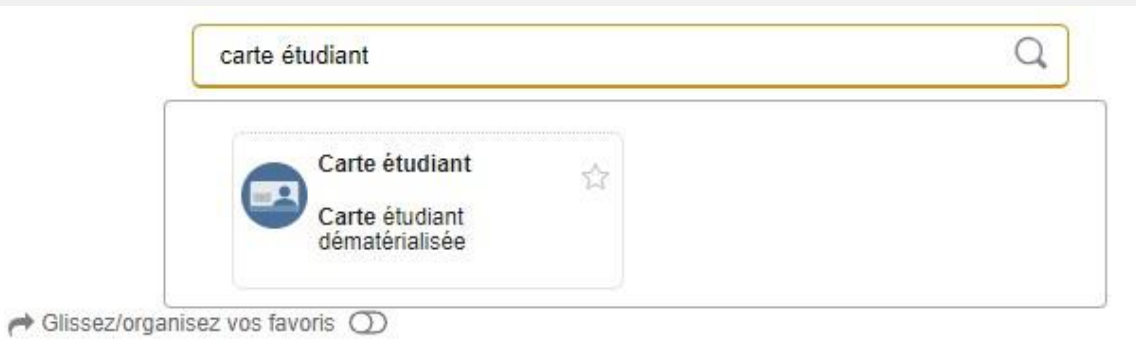

#### Mes applications (Voir moins)

#### ☆ ☆ ☆ ☆ Forum Intranet Listes de diffusion Annuaire Rechercher des personnels Forum d'échange et de Espace de communication Les listes de diffusion Sympa ❸ et des étudiants débat de l'université Paris 1 reservé aux étudiants auxquelles je suis abonné Panthéon-Sorbonne Organigramme **CONTRACT** ☆ ☆ 合 ☆ Logement Photothèque **SMS** Tchat Consultez les offres et La vie de l'université en Canal d'envoi et d'adhésion sms Messagerie instantanée  $\Omega$ trouvez votre logement avec au service SMS Rocket Chat images Studapart 슘 ☆ Vergilius Webmail Portail d'histoire de l'art et Accéder à vos mails en ligne archéologie de Paris 1

#### Communication

## http://ent.univ-paris1.fr

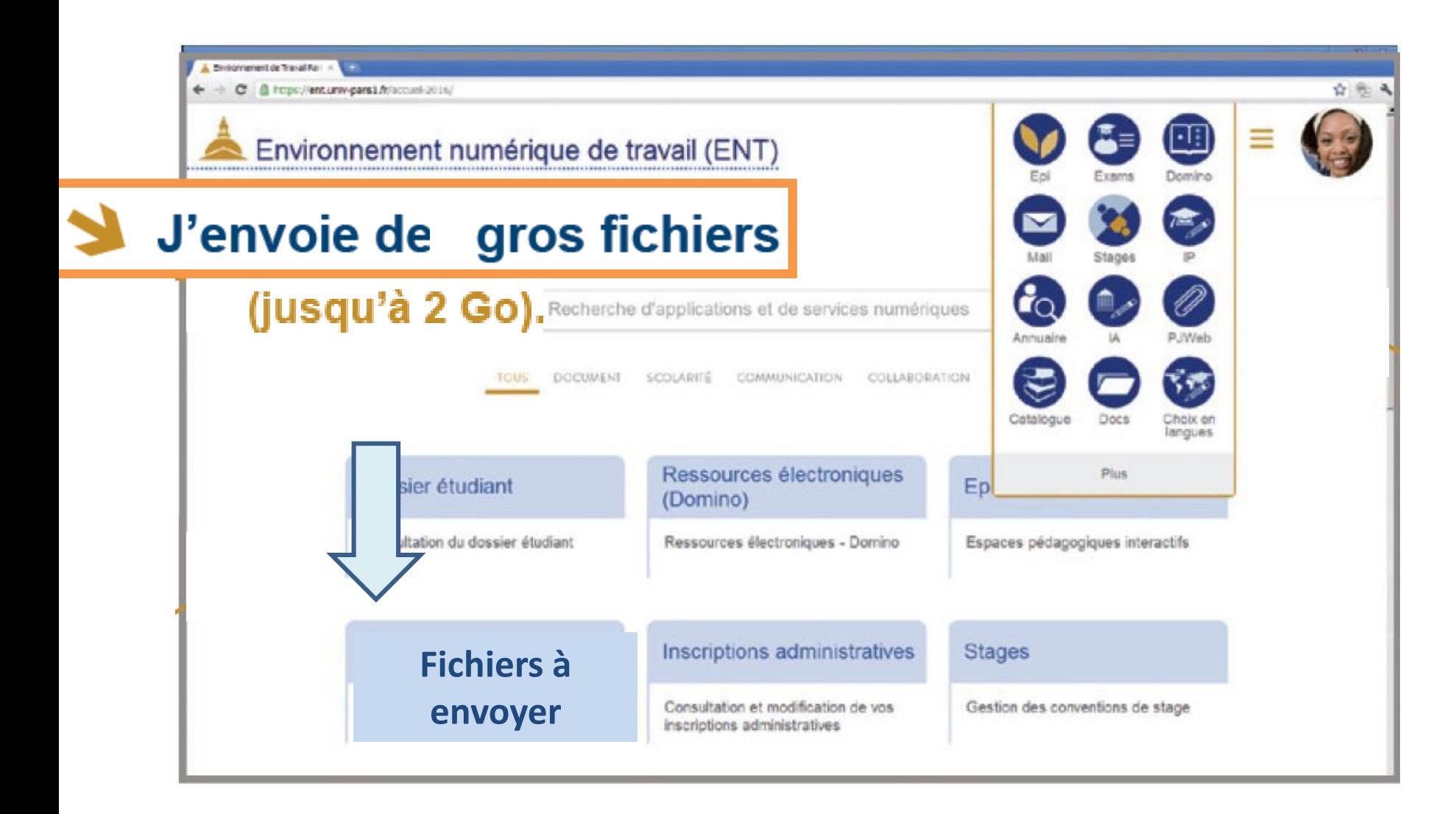

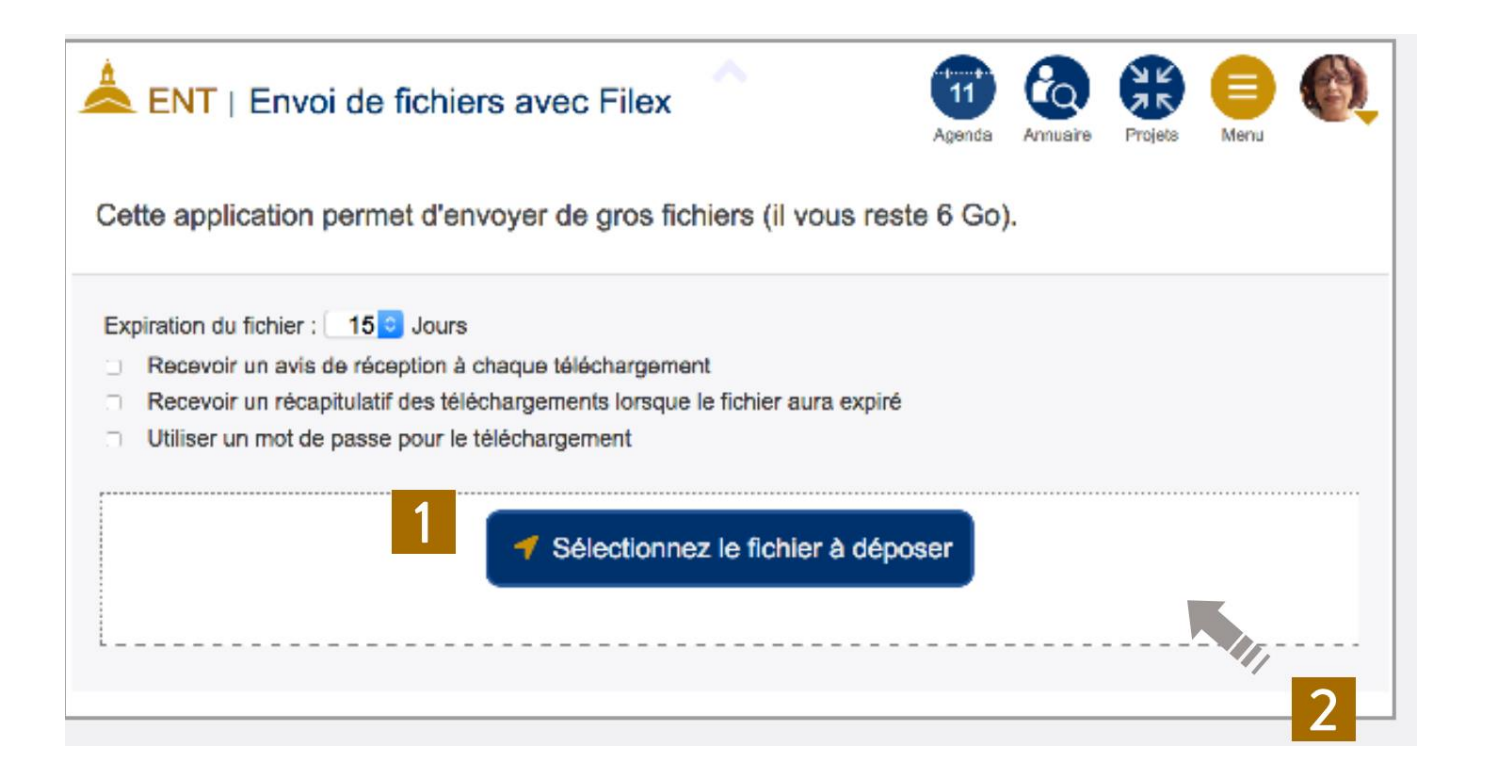

Je copie le lien de téléchargement du fichier et je l'envoie au destinataire. Il doit le télécharger dans les 45 jours maximum (en fonction du paramétrage).

## http://ent.univ-paris1.fr

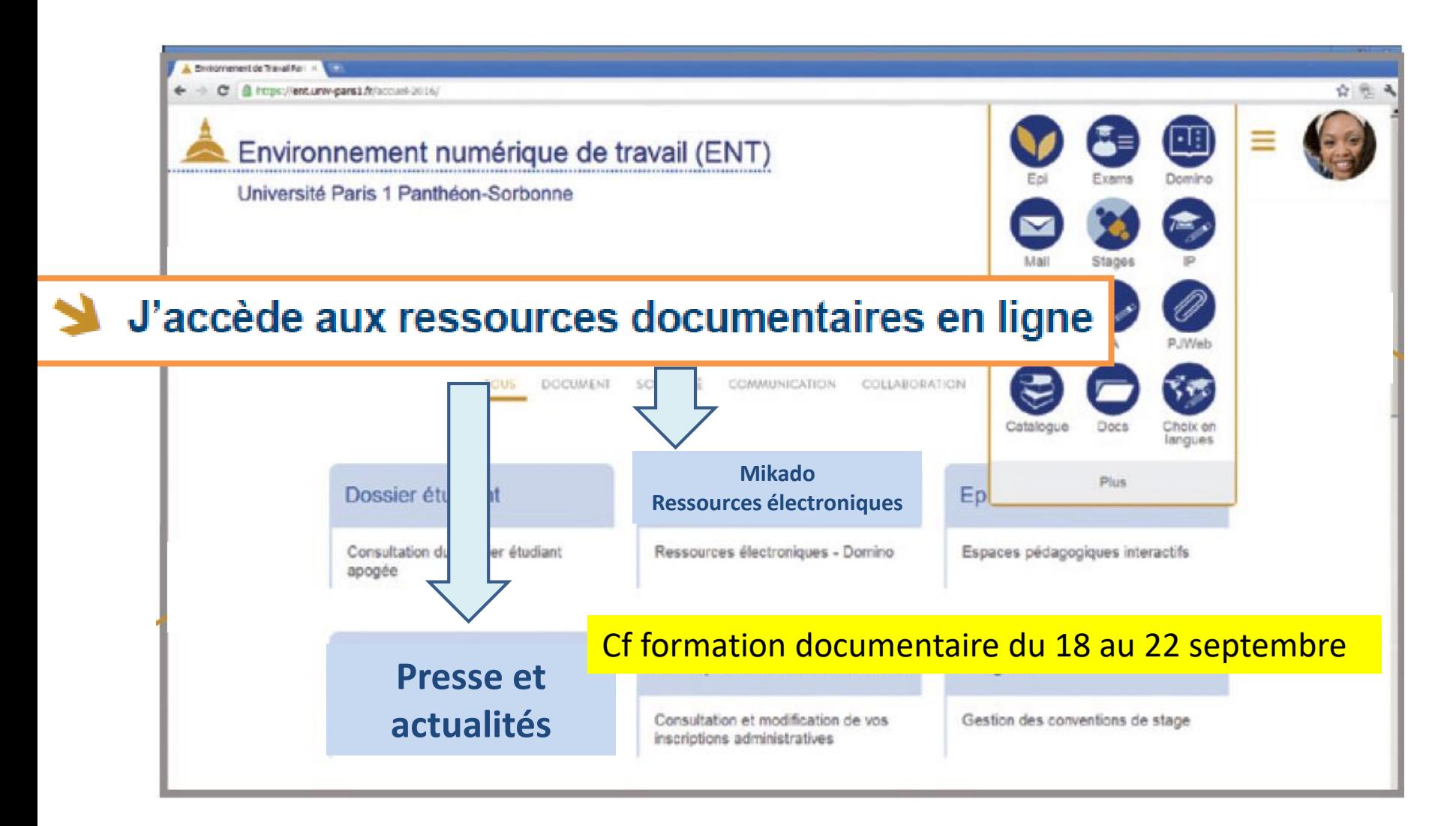

# **Semaine 1 : formation documentaire**, RDV 5ème étage

en plus des CM et TD (sachant qu'il n'y a pas de terrain en Diagnostic en sem1)

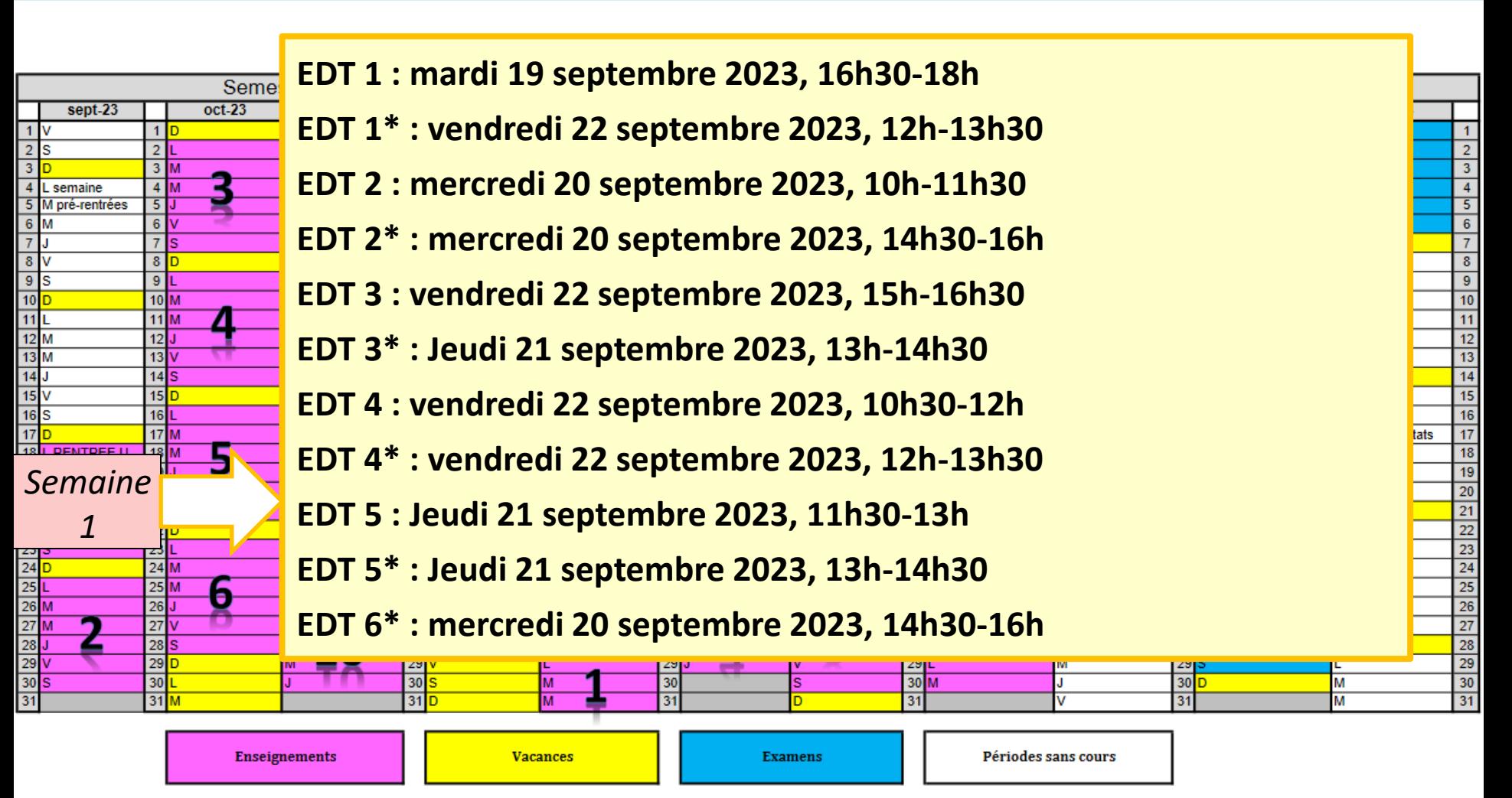

## **Programmation d'une impression en bibliothèque**

**(mais à éviter juste avant l'heure de rendu d'un devoir imprimé…)**

#### **Document**

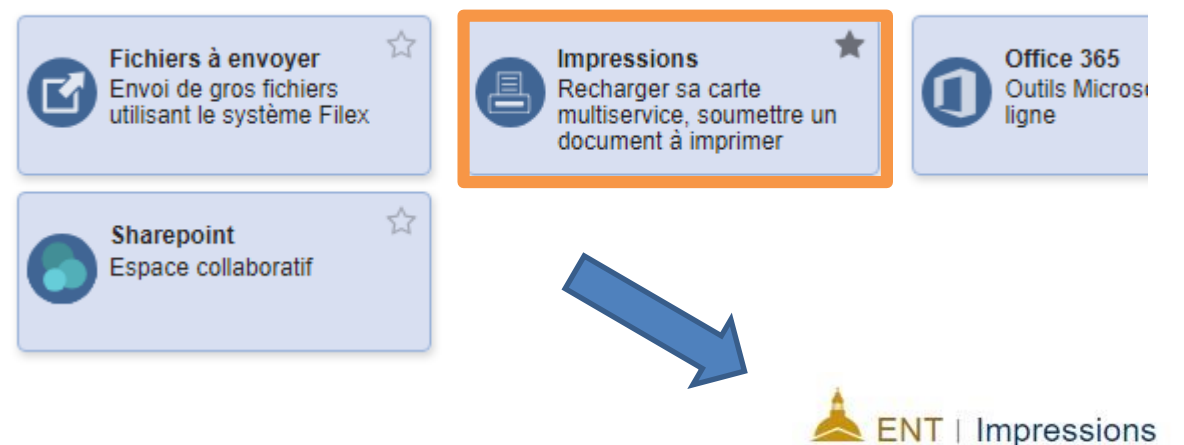

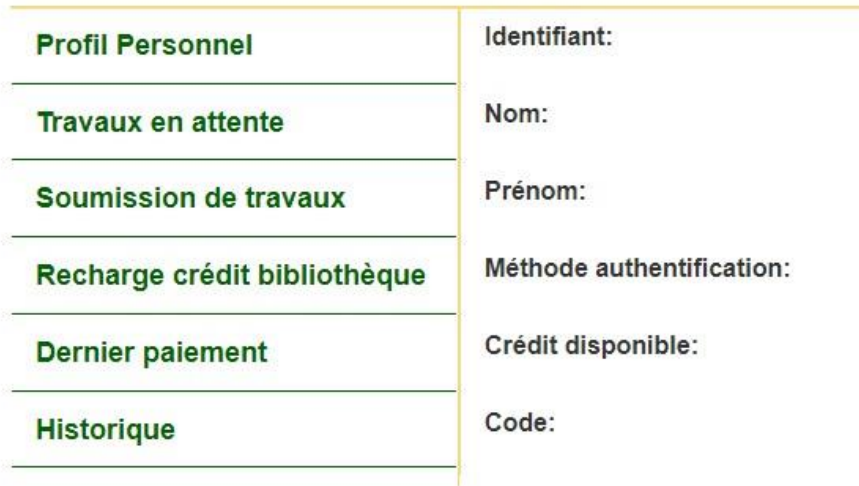

## http://ent.univ-paris1.fr

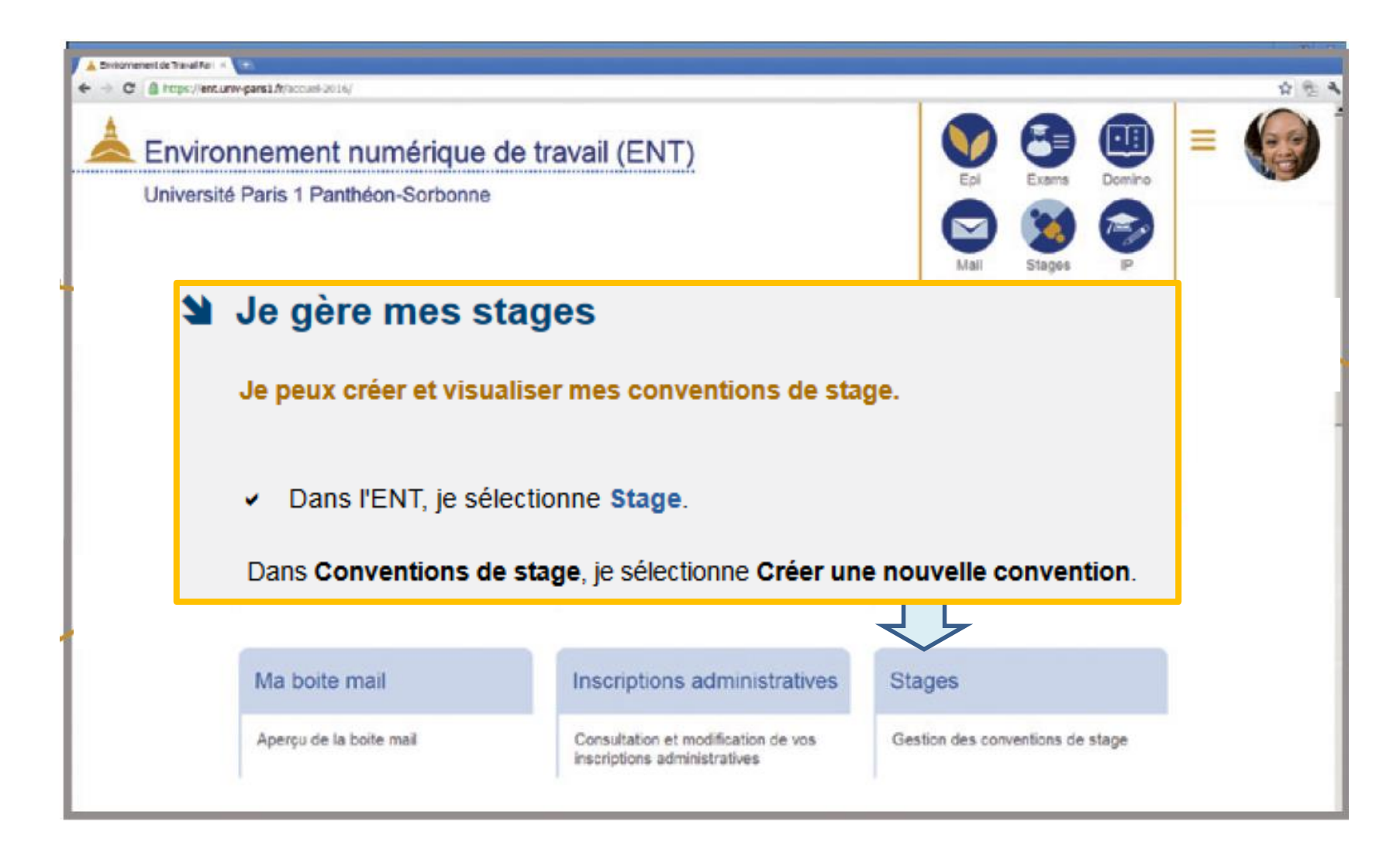

![](_page_26_Picture_19.jpeg)

![](_page_26_Figure_1.jpeg)

![](_page_27_Picture_0.jpeg)

#### Fiche de liaison Université - Entreprise d'accueil

![](_page_27_Picture_9.jpeg)

hiv-paris1.fr

![](_page_28_Figure_0.jpeg)

![](_page_28_Figure_1.jpeg)

![](_page_28_Figure_2.jpeg)

## http://ent.univ-paris1.fr

![](_page_29_Picture_2.jpeg)

#### http://ent.univ-paris1.fr **ACCÉDER AUX SERVICES**

![](_page_30_Picture_1.jpeg)

**en gardant libre la demi-journée de Diagnostic territorial (licence simple) !**

![](_page_30_Figure_3.jpeg)

#### **url équivalentes :**

**https://rculture.univ-paris1.fr/ https://rlang.univ-paris1.fr https://rsport.univ-paris1.fr/**

![](_page_31_Figure_0.jpeg)

### **MESSAGERIE : [https://courrier.univ-paris1.fr](https://courrier.univ-paris1.fr/) ou depuis l'ENT**

**Les courriels reçus sont considérés par l'université comme consultés tous les jours**

- **Consignes/documents envoyés par les enseignants, notamment via les EPI**
- **Informations administratives, envoyées par le secrétariat, notamment concernant les examens et toutes les dates limites ! (pas de convocation-papier) N'échangez pas avec les enseignants depuis une messagerie personnelle fantaisiste**

NB : **Désinscrivez-vous des listes** des associations qui ne vous intéressent pas !

# Programme

- 1. Intranet : informations administratives générales
- 2. l'ENT : données personnelles et webmail @etu
- 3. les EPI de cours
- 4. Pix : Portail national et EPI Paris 1 Pix
- 5. Aide à la réussite (tutorat et soutien oral/écrit/maths)

=> test de positionnement

// 7. inscription dans votre EDT

### **Espaces pédagogiques interactifs (EPI)**

## **Portail des EPI de géographie : [https://cours.univ-paris1.fr/fixe/08-Geographie](http://www.univ-paris1.fr/ufr/ufr08/EPI08)**

![](_page_33_Picture_2.jpeg)

![](_page_33_Picture_11.jpeg)

![](_page_34_Figure_0.jpeg)

![](_page_35_Picture_0.jpeg)

![](_page_36_Picture_0.jpeg)

# Programme

- 1. Intranet : informations administratives générales
- 2. l'ENT : données personnelles et webmail @etu
- 3. les EPI de cours
- 4. Pix : Portail national et EPI Paris 1 Pix
- 5. Aide à la réussite (tutorat et soutien oral/écrit/maths)

=> test de positionnement

// 7. inscription dans votre EDT

**Préparer la certification de compétences numérique PIX**

**Épreuve sur table durant les partiels de janvier 2024 => score PIX /800 fin janvier, converti en note /20 qui compte au S2**

**Préparation :**

**Une séance en amphi sur une sélection de compétences très utiles le mardi 26 septembre 8h30-10h** 

(à la place de l'amphi *Paysages et territoires* annulé ce jour-là)

**Puis, travail en autonomie,** organisée par le Service des usages numériques (mail chaque semaine) qui propose des **supports de cours sur l'EPI PIX -** <https://cours.univ-paris1.fr/fixe/08-PIX>

## **=> 16 compétences, 16 semaines d'ici l'épreuve !**

(environ 1h de travail/compétence, en va-et-vient entre les cours de l'EPI PIX et le positionnement sur PIX.fr )

Enfin : des **séances de tutorat spécifiques** (1h30/semaine) **à partir de novembre**

## => Récupérez votre compte Pix (ex-lycéen)

<https://support.pix.org/fr/support/tickets/new>

- Choisir <sup>•</sup> Profil : Je suis un étudiant
	- Demande : Gérer mon compte / Récupérer le compte que j'avais en tant qu'élève

## => Ou créez-vous un compte, si vous n'en avez pas

## [https://pix.fr](https://pix.org/fr)

## Cultivez vos compétences numériques

Pix est un service public en ligne d'évaluation, de développement et de certification des compétences numérique

UNIVERSITÉ PARIS 1 PANTHÉON-SORBONNE

Je m'inscris gratuitement

![](_page_39_Picture_73.jpeg)

![](_page_40_Picture_0.jpeg)

![](_page_40_Picture_1.jpeg)

#### **INFORMATION ET DONNÉES**

![](_page_40_Picture_41.jpeg)

#### **COMMUNICATION ET COLLABORATION**

Interagin

![](_page_40_Picture_42.jpeg)

## Essai rapide Si PIX vous e inconnu

#### **CRÉATION DE CONTENU**

![](_page_40_Picture_43.jpeg)

# **Information 36 and 10 Exercise 1.5 and 10 Exercise 1.5 and 10 Exercise 1.5 and 10 Exercise 1.5 and 10 Exercise 1.5 and 10 Exercise 1.5 and 1.5 and 1.5 and 1.5 and 1.5 and 1.5 and 1.5 and 1.5 and 1.5 and 1.5 and 1.6 and 1.**

![](_page_41_Figure_2.jpeg)

#### **MAGISTERE AMENAGEMENT**

1ère année

Démai

2ème année

3ème année

Fichier Édition Affichage Historique Marque-pages Outils Aide

## https://cours.univ-paris1.fr/fixe/08-PIX

![](_page_42_Picture_2.jpeg)

 $\Box$  ...

#### Les supports de cours apparaîtront chaque semaine ici

![](_page_43_Picture_44.jpeg)

afin de passer l'épreuve certifiante en janvier à un bon niveau.

 $\Rightarrow$  et progresser en passant de l'un à l'autre)

Développer des documents multimedia

Adapter les documents à leur finalité

Programmer

# Programme

- 1. Intranet : informations administratives générales
- 2. l'ENT : données personnelles et webmail @etu
- 3. les EPI de cours
- 4. Pix : Portail national et EPI Paris 1 Pix
- 5. Aide à la réussite (tutorat et soutien oral/écrit/maths)

=> test de positionnement

// 7. inscription dans votre EDT

![](_page_45_Figure_0.jpeg)

1ère année

2ème année

3ème année

![](_page_46_Picture_0.jpeg)

![](_page_47_Picture_0.jpeg)

### - Dispositif Réussite en licence

### cours.univ-paris1.fr/fixe/08-reussite-en-licence

![](_page_48_Picture_65.jpeg)

![](_page_48_Picture_3.jpeg)

![](_page_48_Picture_66.jpeg)

Maths pour la géographie

#### Cours proposés en 2023-2024 :

Les études universitaires nécessitent un bon niveau d'expression écrite, supérieur à celui qui prévaut au lycée (rédaction des examens de pa langue de l'analyse, de la synthèse, de la démonstration scientifique doit être maîtrisée. En géographie, comme dans toutes les sciences soc manipulation des données chiffrées est également indispensable. Des cours de soutien sont prévus pour cela.

#### **SEMESTRE 1**

#### Cours 1A - RÉDIGER EN GEOGRAPHIE

#### (réapprendre quelques règles-clefs, pour se débarrasser de beaucoup de fautes!)

#### Le mardi de 10h à 11h30, au premier semestre, en salle A. 802 au centre PMF - Enseignante : Claire Leduc

> Ce TD reprend, en un semestre, tous les fondamentaux de la grammaire utiles à l'université. Ceux-ci permettent, par exemple, de proposer introduction (interrogations directe et indirecte), de décrire correctement des facteurs explicatifs passés (formation et accords du participe pas (ponctuation) et de commenter avec nuance (pronom relatif adapté, coordination des temps dans un discours hypothétique). Le cours s'appui copies de géographie ; il permet aussi de voir ou revoir, à l'occasion des exercices, de nombreux auteurs et concepts-clefs de la géographie. domaine de l'expression écrite, mettez toutes les chances de votre côté en vous inscrivant. C'est probablement la dernière fois que l'on vous p problème sérieux (les deux tiers environ de la moyenne de L1 résultent de copies manuscrites sur table ; soyez-y mieux compris et plus conva Possibilité de présenter la certification nationale Ecri+ en fin d'année, pour obtenir un complément de diplôme.

## Cours 1B - RHETORIQUE ET PRISE DE PAROLE EN PUBLIC (pour une meilleure maîtrise de l'expression orale)

Le mardi de 17h à 19h, au premier semestre, en salle C. 1505 au centre PMF - Enseignante : Gökçe Ergenekon > Ce nouveau TD est un cours transversal ouvert à tous les L1L2 de l'université. Attention, l'inscription se fait auprès du secrétariat B701

pédagogiques réalisées. (résumé en attente)

### - Dispositif Réussite en licence

### cours.univ-paris1.fr/fixe/08-reussite-en-licence

![](_page_49_Picture_55.jpeg)

#### COURS 2A - STRUCTURER SES ECRITS UNIVERSITAIRES

(pour une argumentation claire et bien menée)

#### Le vendredi de 12h à 13h30, au second semestre, en salle A 802 au centre PMF - Enseignante : Claire Leduc

> Cet enseignement vous aide à mieux structurer vos phrases, vos paragraphes, et finalement vos devoirs, de L1 à L3. Il favorise des écrits formulées, aux liens logiques mis en valeur, à l'argumentation bien menée, toujours à l'occasion de sujets intéressant le géographe. Il contrib partiels de L1 Sociétés et activités locales et de L2 Territoires, Environnement et Inégalités dans les pays en développement, lors desquels u demandée, ainsi qu'à l'amélioration des copies de partiel nécessitant un commentaire de documents.

Possibilité de présenter la certification nationale Ecri+ en fin d'année, pour obtenir un complément de diplôme.

#### COURS 2B - REPRISES DES MATHÉMATIQUES POUR MIEUX SUIVRE EN GÉOGRAPHIE

(calculs, pourcentages, mesures, conversions...)

Le jeudi de 12h30 à 13h30 au second semestre, en salle C13.06 au centre PMF. Enseignante : Anne Bretagnolle

> Ce soutien vous donne plus d'agilité dans le maniement des nombres, des proportions, des unités et points de pourcentage, des formules L1S2 Cartographie et Statistiques et L2 Cartographie. Il vous permet aussi de progresser plus généralement dans tous les enseignements, d graphiques, des tableaux de chiffres, des cartes statistiques, de manipuler des ordres de grandeur.

![](_page_49_Picture_12.jpeg)

![](_page_49_Picture_56.jpeg)

Rédiger en géographie

**Structurer ses écrits** 

Maths pour la géographie

![](_page_50_Picture_0.jpeg)

e de prog<br>exiplus fr/ **Il existe aussi des outils, conçus par des enseignants du supérieur, pour vous permettre de progresser en autonomie écri+, avec 16 compétences et la certification, comme PIX https://app.tests.ecriplus.fr/**

POINTS

1024 €

![](_page_50_Figure_2.jpeg)

Ressources produites dans le cadre d'écrit

![](_page_51_Picture_1.jpeg)

## utilisables librement par les étudiantes et étudiants.

- **[Améliorer ses écrits](https://ameliorer-ses-ecrits.univ-cotedazur.fr/)** (9 cours complets, soit 26 modules)
- <https://ameliorer-ses-ecrits.univ-cotedazur.fr/>

PHRASE v DISCOURS V **TOUTES LES RESSOURCES** MOT v TFXTF v

![](_page_51_Picture_6.jpeg)

iéliorer

Améliorer ses écrits

Des ressources pour améliorer son français écrit

- **J'améliore mon français écrit** (33 modules)
- => [http://uoh.univ-montp3.fr/j\\_ameliore\\_ma\\_maitrise\\_du\\_francais/portail/](http://uoh.univ-montp3.fr/j_ameliore_ma_maitrise_du_francais/portail/)
- le **[MOOC sur les compétences orthographiques](https://www.fun-mooc.fr/courses/course-v1:unicaen+48002+session01/about)** (deux fois par an)

=> <https://www.fun-mooc.fr/fr/cours/renforcer-ses-competences-orthographiques/>

## Ressources produites dans le cadre d'écrit

![](_page_52_Picture_1.jpeg)

**UTES LES RESSOUR** 

es écrits

## utilisables librement par les étudiantes et étudiants.

• **[Améliorer ses écrits](https://ameliorer-ses-ecrits.univ-cotedazur.fr/)** (9 cours complets, soit 26 modules)

### <https://ameliorer-ses-ecrits.univ-cotedazur.fr/>

![](_page_52_Picture_5.jpeg)

# Merci de votre attention

# et très bonne année en géographie !

## Responsable L1 Géographie: Claire.Leduc@univ-paris1.fr

*Retrouvez cette présentation sur l'EPI Portail de la L1 ( cours.univ-paris1.fr/fixe/08-L1 )*